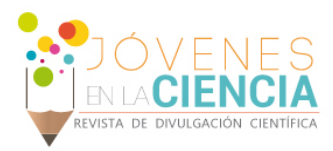

# INTERFAZ WEB DE SUPERCOMPUTADORA PARA GESTION DE TAREAS

# Martínez Villagómez, Victoria (1), Guryev, Igor (2)

1 [Programa de Ingeniería en Sistemas Computacionales, Universidad de Guanajuato] | [v.martinezvillagomez@ugto.mx]

2 [Departamento de Estudios Multidisciplinarios sede Yuriria, División de ingenierías, Campus Irapuato - Salamanca, Universidad de Guanajuato] | [guryev.igor@gmail.com]

### Resumen

En los clústeres o "supercomputadoras" existe un problema con el control de los procesos internos, esto se debe a que este control se hace desde terminal y eso hace complicado saber cuáles procesos se ejecutan y cuál es el porcentaje de memoria en uso, para resolver la problemática se planteó implementar una interfaz web capaz de gestionar los procesos de manera gráfica sin la necesidad de usar una terminal, por lo que se hace mucho más sencillo el monitoreo.

# Abstract

In the clusters or "supercomputers" there is a problem with the control of the internal processes, this is because this control is done by the terminal and that makes it complicated to know which processes are executed and what is the percentage of memory in use, to solve the problem was to implement a web interface capable of managing processes in a graphical way without the need to use a terminal, which makes monitoring easier.

**Palabras Clave** supercomputadora 1; Nodo 2; lenguaje de programación web 3; interfaz 4

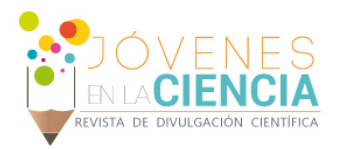

# **INTRODUCCIÓN**

El termino de supercomputador se refiere al ordenador perteneciente a la gama más alta en cuanto al rendimiento, capacidad de almacenamiento y eficiencia posibles, de todos aquellos disponibles en un momento determinado del tiempo. Por lo tanto, el atributo super debe considerarse como una característica definitoria de una computadora que dispone de alta tecnología [1].

Las super computadoras basadas el cluster es un grupo de computadoras interconectadas que trabajan conjuntamente en la solución de un problema. Estos sistemas constituyen una solución flexible, de bajo costo y gran escalabilidad para aplicaciones que requieren una elevada capacidad de cómputo y memoria. A diferencia de las supercomputadoras tradicionales, los sistemas en cluster requieren de una inversión inicial menor, ya que pueden constituirse a partir de PCs. De esta manera cuando un nodo del cluster se daña todos los otros siguen funcionando normalmente absorbiendo la carga total del sistema y de esta forma se obtiene tolerancia a fallas superior. En cuanto a la escalabilidad es muy fácil porque es muy simple incorporar nuevos nodos en un cluster y expandirlo progresivamente [2].

# **Marco teórico**

### **Aplicaciones**

Las principales aplicaciones de las supercomputadoras se han centrado en el diseño y realización de experimentos numéricos para la simulación de sistemas grandes y complejos como:

- Modelos de sistemas biológicos
- Inteligencia Artificial
- Reacciones químicas
- Física de partículas
- Estudios sociológicos
- Predicciones económicas
- Predicción meteorológica
- Diseño aerodinámico

Entre muchos otros, además se utilizan para la solución de grandes problemas de identificación y optimización en estos mismos campos. Las soluciones obtenidas suelen tener un gran impacto económico, lo que justificó los precios de las supercomputadoras y los programas asociados. Muchas herramientas de optimización fueron desarrolladas durante la guerra y utilizadas en supercomputadoras de institutos del gobierno para optimizar el uso de los recursos disponibles [2].

#### **Lenguajes para programación web**

Los lenguajes de programación Web han ido surgiendo según las necesidades de las plataformas, intentando facilitar el trabajo a los desarrolladores de aplicaciones. Se clasifican en lenguajes del lado cliente y lenguajes del lado servidor.

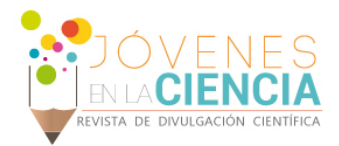

# **Lenguajes del lado cliente**

Son aquellos lenguajes que son asimilados directamente por el navegador y no necesitan pre tratamiento.

#### **HTML**

La información publicada en la Web debe ser mediante un lenguaje que sea entendido universalmente. El lenguaje utilizado por la World Wide Web es el HTML, actualmente el lenguaje hipermedia más aceptado a nivel mundial. Por tanto, es uno de los lenguajes de programación web más importante y uno de los más usados para la creación de documentos. El HyperText Markup Language (HTML) es un lenguaje de marcado que se diseñó con el objetivo de estructurar documentos y mostrarlos en forma de hipertexto. El mismo brinda la información correspondiente relacionada con el contenido a mostrar en cada fragmento de información, y permite establecer relaciones unidireccionales entre documentos. Los archivos pueden tener las extensiones (htm, html). Este lenguaje cumple con dos objetivos fundamentales para el diseño y visualización de un documento digital:

Organiza un documento en elementos lógicos, tales como: encabezado, párrafo, etc.

Define las operaciones tipográficas y las funciones que debe ejecutar un programa visualizador sobre dichos elementos.

Permite además a los autores:

La publicación de documentos en línea con títulos, textos, tablas, listas, fotos, etc.

La recuperación de la información en línea mediante enlaces de hipertexto.

Diseñar formularios para la realización de transacciones con servicios remotos, para su uso en la búsqueda de información, hacer reservas, pedir productos, etc.

Insertar hojas de cálculo, videoclips, clips de sonido, y otras aplicaciones directamente en sus documentos.

Este lenguaje es interpretado por los navegadores de acuerdo a su criterio, esto permite que una misma página web se pueda mostrar de diferentes formas según el navegador.

#### JAVASCRIPT

JavaScript es un lenguaje de programación orientado a objetos. Es un lenguaje dinámico, las variables no necesitan ser introducidas antes de su uso y los tipos de variables se resuelven dinámicamente durante su ejecución. Se trata de un lenguaje de programación del lado del cliente, porque es el navegador el que soporta la carga de procesamiento. El código JavaScript que se encuentra dentro de las páginas web puede ser interpretado por todos los navegadores. Permite que las definiciones de funciones y otro tipo de código sean modificados mientras el programa se esté ejecutando. El modelo de ejecución de JavaScript se basa en la interpretación del código fuente. Es un lenguaje de alto nivel, multiplataforma y no necesita compilación. Está basado en objetos, admite la programación estructurada y maneja la mayoría de los eventos que se pueden producir sobre la página web. La mayoría de los navegadores en sus últimas versiones interpretan el código JavaScript integrado dentro de las páginas web.

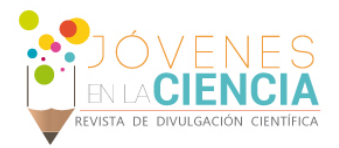

Hojas de Estilo en Cascada (CSS)

Las Hojas de estilo en Cascada, en inglés Cascading Style Sheets (CSS), fueron diseñadas y desarrolladas por la World Wide Web Consortium (W3C). Una hoja de estilos CSS es el tipo de documento que utiliza un navegador Web para redefinir las propiedades de los distintos elementos y las etiquetas en el código HTML. Permite dar formato a los documentos de forma global. Proporciona al diseñador de páginas web definir un conjunto de ampliaciones HTML especiales y aplicarlas al documento Posibilitan además aplicar un formato modificado a documentos HTML ya existentes. Con los CSS se puede aplicar a un documento diferentes estilos de orígenes. Los CSS constituyen una herramienta poderosa para el diseño de documentos HTML, pues permiten modificar la representación del documento mediante la asignación de un nuevo estilo.

### **Lenguajes del lado servidor**

Son aquellos lenguajes que se ejecutan por el propio servidor y son enviados al cliente en un formato claro para él.

PHP

Es un lenguaje que está implementado especialmente para el desarrollo web. [PHP:](https://www.ecured.cu/PHP) Hypertext Preprocessor (PHP) es un lenguaje de programación web de alto nivel que se ejecuta en el servidor.

### PHP 5

PHP 5 se lanzó oficialmente en septiembre del 2004, utilizando el motor Zend Engine 2.0 (o Zend Engine 2). El objetivo principal de PHP 5 ha sido perfeccionar los mecanismos de la Programación Orientada a Objetos para dar solución a las carencias de las versiones anteriores. Incluye modificadores de control de acceso para implementar el encapsulamiento y el manejo de excepciones, lo cual no existía en versiones anteriores. En PHP 5, no es necesario pasar objetos por referencia. Incluye numerosas funcionalidades explícitas como constructores y destructores, objeto de clonación, la clase de abstracción, herencia, no requiere definición de tipos de variables ni manejo detallado del bajo nivel. Se pueden aplicar tantas interfaces como quiera y brinda un mejor soporte para la programación orientada a objetos y la lectura de archivos XML. Es un lenguaje que se caracteriza por ser Open-Source y de obtención gratuita, lo que lo convierte en una alternativa de fácil acceso para todos. Su flexibilidad lo convierte en un lenguaje muy sencillo de aprender; principalmente para los desarrolladores que han trabajado con lenguajes como Perl, C o Java, ya que posee similitudes de sintaxis con los mismos. Es portable y multiplataforma (Linux, Windows, entre otros). Trabaja sobre la mayoría de servidores web y está preparado para interactuar con la mayoría de Sistemas de Gestión de Bases de Datos (MySQL, PostgreSQL, Oracle, SQL Server, entre otros) [3].

### • *Justificación*

En la universidad de Guanajuato con sede en Yuriria, se cuenta con una supercomputadora compuesta por 4 nodos y un front–end (computadora principal) en la que se realizan tareas que en su mayoría requieren de mucha memoria y capacidad de procesamiento, para esto es necesario saber cuál o cuáles de los nodos tiene mayor memoria disponible para ejecutar el proceso. Esto se vuelve una tarea un poco complicada ya que hay que acceder a través de la terminal a cada nodo por separado para conocer la información del porcentaje de memoria en uso y disponible.

Para resolver el problema se planteó desarrollar una interfaz web en la que se muestra el estado de todos los nodos, el porcentaje GPU Y CPU en uso mostrados en una gráfica, así como también se puede iniciar procesos en los cuatro nodos, hacer consulta del número de núcleos disponibles, buscar procesos mediante un filtro en el que se puede hacer la búsqueda por nombre del usuario que ejecuta el proceso, ID del proceso o mediante el nombre del proceso.

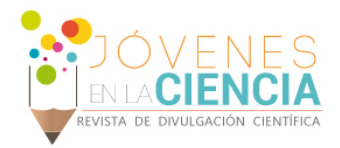

## **MATERIALES Y MÉTODOS**

Para poder lograr la conexión de los nodos a la computadora principal se requirió de la instalación de un servidor local, en este caso Apache/2.2.15 (Unix) en la computadora principal y en cada uno de los nodos, también se requiere instalar mysql y php esto nos ayudara a crear la conexión entre los quipos a través de la interfaz web.

Se inicializa con el diseño de la interfaz usando el lenguaje HTML, este es usado para la programación web, dentro de este se hacen llamados a archivos php o JavaScript, esto hace la llamada al servidor para procesar las instrucciones dadas.

# **RESULTADOS Y DISCUSIÓN**

La interfaz web desarrollada mantiene un monitoreo constante de los procesos en ejecución en todos los nodos de la supercomputadora, esto permite al usuario ver el estado de memoria en uso desde una forma visual mucho más fácil de entender e interactuar.

Todos los usuarios con acceso pueden iniciar tareas y consultar procesos de una manera gráfica.

#### Trabajo a futuro

El proyecto considerado a futuro es mejorar la interfaz web haciéndola más dinámica para que muestre la información solamente de los nodos que estén conectados, de esta manera se ahorrará espacio y se modificara automáticamente la información que aparece en el navegador web donde la interfaz es mostrada a los usuarios, esto ayudará visiblemente al manejo de los nodos y procesos ejecutados en ellos, para estas mejoras se requiere de modificaciones elementales desde la programación en los archivos del cliente como en los del servidor.

### **CONCLUSIONES**

El objetivo del proyecto en desarrollar una interfaz web en la que se pudieran monitorear y controlar procesos se cumplió satisfactoriamente, se creó una forma sencilla de manejar la supercomputadora y la alumna aprendió a manejar más a profundidad el manejo de los lenguajes de programación y el manejo de procesos desde terminal Linux.

#### **REFERENCIAS**

[1] informatica\_y\_computacion 030009.pdf

[2] inc(i) Research Center for Signals, Systems and Computational Intelligence (fich.unl.edu.ar/sinc) D. H. Milone, A. Azar & H. L. Rufiner; "Supercomputadoras basadas en clusters de PCs" Revista Ciencia, Docencia y Tecnología, Vol. XIII, No. 25, pp. 173-208, nov, 2002. [3] https://www.ecured.cu/Lenguaje\_de\_Programaci%C3%B3n\_Web

Libro:

Torres R. (2016). Desarrollo de aplicaciones web con PHP (1 st ed). Marcombo (2016)

ÁLVAREZ, M. A. 2004. Introducción a PHP 5. Introducción a PHP 5.

Gutmans, Andi, Sæther Bakken, Stig y Rethans, Derick. 2004. PHP 5 Power Programming. 2004. 0-131-47149-X. MEYER, E. A. 2001. Cascading Style Sheets 2.0 Programmer's Reference. 2001.

MIKKONEN, T. y TAIVALSAARI, A. 2007. Using JavaScript as a Real Programming Language. s.l.: Sun Microsystems , 2007.